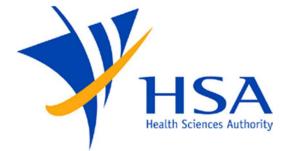

# **OSCAR**

#### GUIDE TO FIELD SAFETY CORRECTIVE ACTION REPORT SUBMISSION

The FSCA platform in the Online Safety, Compliance Application and Registration (OSCAR) System allows Medical Device dealers/Registrants to submit FSCA cases when there is a field safety corrective action required for medical devices.

## Contents

| 1 INTRO  | DUCTION                                        | 3 |
|----------|------------------------------------------------|---|
| 1.1. Acc | cessing OSCAR                                  | 3 |
| 1.1.1.   | New Users                                      | 3 |
| 1.1.2.   | Corppass Administrators for multiple companies | 3 |
| 1.1.3.   | User Roles                                     | 4 |
| 1.1.4.   | Account Creation                               | 4 |
| 1.2. OSC | CAR Workspace                                  | 5 |
| 1.2.1.   | Header and Menu                                | 5 |
| 1.2.2.   | Applications Sidebar                           | 5 |
| 1.2.3.   | Task List                                      | 5 |
| 1.2.4.   | Worklist View                                  | 7 |
| 2 USING  | THE SYSTEM                                     | 3 |
| 2.1. Sub | mission of an FSCA Case                        | 3 |
| 2.1.1.   | Create FSCA Report                             | 3 |
| 2.1.2.   | Filling in the FSCA Form                       | 7 |
| 2.2. Rep | lying to an RFA                                | 3 |
| 2.3. FSC | A Case Search for Companies                    | 5 |
| 2.3.1.   | Performing a Search                            | 5 |
| 2.3.2.   | Creating a Saved Search                        | 5 |
| 2.3.3.   | Deleting a Saved Search                        | 7 |
| 2.4. Cus | tom Worklist Views                             | 3 |
| 2.4.1.   | Creation of a Custom Worklist View             | 3 |
| 2.4.2.   | Worklist Views Criteria for Users              | 7 |
| 2.4.3.   | Deletion of Unused Tasks and Draft Cases       | ) |

# **1 INTRODUCTION**

## **1.1. Accessing OSCAR**

Users will require a **Corppass** account to access the OSCAR System.

#### 1.1.1. New Users

For companies accessing OSCAR for the first time, please approach your company's **Corppass Administrator** to log into OSCAR to create OSCAR Admin/User accounts for other company users.

Upon first login, the Corppass Administrator will be required to provide his/her Company Name, Email Address, and Contact Number. After which, a company profile will be created in OSCAR for the company UEN used to login, and an **OSCAR Administrator** will be automatically created under the company profile.

| OSCAR Company Adminis                    | strator Account Creation                                                                                                    |
|------------------------------------------|----------------------------------------------------------------------------------------------------|
|                                          | rpPass Administrator and you do not have an OSCAR account yet.Please provide the following information<br>OSCAR Administrator account, and click on 'Submit'. |
| Otherwise, you may click on the 'Ca      | ncel' button below.                                                                                                    |
| All fields are mandatory to be filled    | out.                                                                                                    |
| Company UEN:  * Company Name: User Name: | * Email Address:     Contact No:                                                                                                    |
|                                          | Submit                                                                                                    |

FIGURE 1. OSCAR ADMINISTRATOR ACCOUNT CREATION

OSCAR Admins may then access the Identity Management Module where they can manage users. Please refer to section 1.1.3. for instructions on account creation.

For access to the OSCAR system, company personnel shall approach the company's OSCAR Administrator(s) to create an OSCAR account.

### **1.1.2.** Corppass Administrators for multiple companies

Corppass Administrators administering for more than one company will be required to log in once using each company UEN in order to create separate company profiles in OSCAR. The Company Name, Email address, and Contact Number will be required to be provided upon first log-in using each company UEN. An OSCAR Admin account will then be automatically created under each company profile.

Separate OSCAR user accounts will be required to be created under each company profile in order for the OSCAR users to access OSCAR under the company UEN.

#### 1.1.3. User Roles

Companies may identify personnel to undertake one or more of the following roles.

1. OSCAR Administrator

Functions: Manage company profile and company users' level of access to the OSCAR system.

2. OSCAR User

Functions: Perform FSCA report submission to the authority and act as the contact point with regards to the submitted FSCA case.

#### **1.1.4.** Account Creation

- 1. Click on the 'Identity Management' module from the Menu bar.
- 2. In the sidebar, click on the Manage Company Profile/Create User Account link.

3. In the search page, you may leave the search criteria empty and click on the *Search* button to display all company profiles tagged to the Corppass ID user.

4. Select the Company Profile to amend and click on the 🖉 button.

| Manage Company Profile/Create User Account<br>Please leave search criteria blank if you would like to view all applicable | company profiles           |                        |                       |                           |
|----------------------------------------------------------------------------------------------------|----------------------------|------------------------|-----------------------|---------------------------|
| ≤ Search                                                                                                    |                            |                        | Advanced Saved Search | h CompanySearchCriteria 🗸 |
| Match  All Any Company Name Unique Entity Number (UEN) Company Account Status                                             |                            |                        |                       | Search Reset Save         |
| S/N Company Name                                                                                                    | Unique Entity Number (UEN) | Company Account Status | Number of Users       | Modified On               |
| 1 Test Company                                                                                                    |                            | Active                 | 8                     | 9/24/2019                 |

FIGURE 2. COMPANY PROFILE SEARCH

5. In the User Account section, click on the 🕑 button.

6. In the Account section, select the account type – External User (Corppass) and enter the NRIC/FIN number of the user in the login ID field.

Note: NRIC/FIN is for verification purposes. The user will use Singpass to access OSCAR.

| AccountType     | External User (CorpPass)                                                     |
|-----------------|------------------------------------------------------------------------------|
| * EmailAddress  | user@company.com                                                             |
| * LoginId       | S1234567D                                                                    |
|                 | For CorpPass users, please enter NRIC/FIN of the user in the login ID field. |
| LoginPassword   | 00000                                                                        |
| ConfirmPassword | *****                                                                        |
|                 | Generate Password                                                            |

FIGURE 3. OSCAR ACCOUNT INFORMATION

7. In the Business Roles section, click on the  $\checkmark$  button and select the appropriate company module roles to be assigned to the user.

| Company Module Roles   | Assigned |  |
|------------------------|----------|--|
| InvestigationFSCA.EXTU |          |  |
|                        | 2        |  |
|                        | 3        |  |
|                        |          |  |
|                        | 3        |  |
|                        | 3        |  |
|                        | <u> </u> |  |

FIGURE 4. COMPANY USER ROLES

8. Complete the Personal Information section with the Name and Contact Number of the user

9. In the Company Roles section, select the appropriate role(s) to be assigned to the user. Refer to section 1.1.2. above for the functions for each user role.

10. Ensure that the Login status is unlocked and Account status is Active.

| Login Status | 🔿 Locked 🖲 U      | Inlocked |  |  |
|--------------|-------------------|----------|--|--|
| Account Stat | us 🖲 Active 🔿 Ina | activa   |  |  |

FIGURE 5. LOGIN AND ACCOUNT STATUS

11. Verify the user information and click on *Save and Close* to exit or *Save and Create Another* to create more user accounts.

## **1.2. OSCAR Workspace**

The OSCAR Workspace displays the following sections: (1) Header and Menu, (2) Applications, (3) Task List, and (4) Work List View.

| HSA                               | 0                                                                  | Last Login Date: 14-Jun-17 12:02:05 PM<br>Login as: fscaextu1   Role: FSCA External Party   Logout |
|-----------------------------------|--------------------------------------------------------------------|----------------------------------------------------------------------------------------------------|
| asks Search and Enquiry           |                                                                    |                                                                                                    |
| Applications                      |                                                                    |                                                                                                    |
| iew 🕶                             | Actions 🗸 🙀 Search 🕑                                               |                                                                                                    |
| Investigation FSCA                | Task Title                                                         | Case Number Assignee State Task Received On                                                        |
| Create FSCA Report                | Submit FSCA Notification, Preliminary, Follow Up, Final Report     | FSCA External Par Assigned 17/04/2017 10:52:29                                                     |
|                                   | Submit FSCA Notification, Preliminary, Follow Up, Final Report     | FSCA External Par Assigned 17/04/2017 10:53:20                                                     |
|                                   | Submit FSCA Notification, Preliminary, Follow Up, Final Report     | FSCA External Par Assigned 17/04/2017 10:53:22                                                     |
|                                   | Submit FSCA Notification, Preliminary, Follow Up, Final Report     | FSCA External Par Assigned 17/04/2017 10:53:54                                                     |
|                                   | Submit FSCA Notification, Preliminary, Follow Up, Final Report     | FSCA External Par Assigned 17/04/2017 10:54:25                                                     |
|                                   | Submit FSCA Notification, Preliminary, Follow Up, Final Report     | FSCA External Par Assigned 17/04/2017 10:54:27                                                     |
|                                   | Submit FSCA Notification, Preliminary, Follow Up, Final Report     | FSCA External Par Assigned 17/04/2017 10:55:28                                                     |
|                                   | Submit FSCA Notification, Preliminary, Follow Up, Final Report     | FSCA External Par Assigned 17/04/2017 10:55:32                                                     |
|                                   | Submit FSCA Notification, Preliminary, Follow Up, Final Report     | FSCA External Par Assigned 17/04/2017 10:56:56                                                     |
|                                   | Submit FSCA Notification, Preliminary, Follow Up, Final Report     | FSCA External Par Assigned 17/04/2017 10:56:58                                                     |
|                                   | Submit FSCA Notification, Preliminary, Follow Up, Final Report     | FSCA External Par Assigned 17/04/2017 10:57:00                                                     |
| Worklist Views                    | 201 Submit FSCA Notification, Preliminary, Follow Up, Final Report | FSCA External Par Assigned 17/04/2017 10:57:23                                                     |
| Inbox                             | Submit FSCA Notification, Preliminary, Follow Up, Final Report     | FSCA External Par Assigned 17/04/2017 10:57:54                                                     |
| My Work Queues                    | Submit FSCA Notification, Preliminary, Follow Up, Final Report     | FSCA External Par Assigned 17/04/2017 10:57:56                                                     |
| 7 Standard Views                  | B Submit FSCA Notification, Preliminary, Follow Up, Final Report   | FSCA External Par Assigned 17/04/2017 10:58:22                                                     |
| E Due Soon                        | B Submit FSCA Notification, Preliminary, Follow Up, Final Report   | FSCA External Par., Assigned 17/04/2017 10:58:28                                                   |
| High Priority                     | B Submit FSCA Notification, Preliminary, Follow Up, Final Report   | FSCA External Par Assigned 17/04/2017 10:59:03                                                     |
| E Past Day                        | Submit FSCA Notification, Preliminary, Follow Up, Final Report     | FSCA External Par Assigned 17/04/2017 10:59:05                                                     |
| E Past Month                      | Submit FSCA Notification, Preliminary, Follow Up, Final Report     | FSCA External Par Assigned 17/04/2017 10:59:15                                                     |
| Past Quarter                      | B Submit FSCA Notification, Preliminary, Follow Up, Final Report   | FSCA External Par Assigned 17/04/2017 10:59:23                                                     |
| New Tasks                         | Submit FSCA Notification, Preliminary, Follow Up, Final Report     | FSCA External Par Assigned 17/04/2017 10:59:52                                                     |
| My Views                          | Submit FSCA Notification, Preliminary, Follow Up, Final Report     | FSCA External Par Assigned 17/04/2017 11:00:09                                                     |
| Proxy Work Queues<br>Shared Views | Submit FSCA Notification, Preliminary, Follow Up, Final Report     | FSCA External Par Assigned 17/04/2017 11:00:11                                                     |
| Grand Views                       | Submit FSCA Notification, Preliminary, Follow Up, Final Report     | FSCA External Par Assigned 17/04/2017 11:00:13                                                     |
|                                   | Submit FSCA Notification, Preliminary, Follow Up, Final Report     | FSCA External Par Assigned 17/04/2017 11:01:14                                                     |
|                                   | Submit PSCA Notification Preliminary, Follow Up, Final Report      | ESCA External Par Accimed 17/04/2017 11:01:15                                                      |

FIGURE 6. OSCAR WORKSPACE

## **1.2.1. Header and Menu**

The Header section (1) displays the user name, and the last login date and time of the current user. The horizontal navigation Menu bar allows the user to navigate the *Tasks* and *Search and Enquiry* functions.

### **1.2.2.** Applications Sidebar

The Applications sidebar (2) is located at the upper-left side of the Workspace. It contains the links to the different functionalities within module (i.e. Create new FSCA Report, or perform a Search and Enquiry).

### 1.2.3. Task List

The Task List section (3) displays all pending tasks which require the user's actions. Please refer to the table below for the possible task titles and the corresponding scenario.

| Task Title                                   | Scenario                                     |
|----------------------------------------------|----------------------------------------------|
| Draft FSCA Notification, Preliminary, Follow | FSCA Report which was saved by the user and  |
| Up, Final Report                             | has not been submitted to MDB.               |
| New FSCA Notification, Preliminary, Follow   | FSCA Report which was created but not saved. |
| Up, Final Report                             |                                              |
| Reply to RFA – "Case Number"                 | Input Request sent by MDB by the specified   |
|                                              | case, pending company's response.            |

### 1.2.4. Worklist View

The Worklist View section (4) lists down the default and custom views which allows the user to filter the tasks which they wish to be displayed in the Task List section. Users can customize their own views using this function.

*Note:* To create custom Worklist Views, refer to section 2.4 Creation of Custom Worklist Views.

## **2 USING THE SYSTEM**

## 2.1. Submission of an FSCA Case

## 2.1.1. Create FSCA Report

1. Click on "Create FSCA report" link at the Applications sidebar

| ✓ Applica            | tions                   |      |  |
|----------------------|-------------------------|------|--|
| View -               |                         |      |  |
| ✓ Investige<br>Creat | tion FSCA<br>e FSCA Rep | port |  |
|                      |                         |      |  |
|                      |                         |      |  |

FIGURE 7. APPLICATIONS SIDEBAR

2. Select *New Case* if a new FSCA is to be submitted or *Existing Case* if a follow-up/final report is to be submitted for an existing case. The FSCA Reference Number has to be provided if the user wishes to submit a Follow-Up/Final Report for an ongoing case.

| create an FSCA Report |                        |
|-----------------------|------------------------|
| * Create FSCA Report  | New Case Existing Case |
| * FSCA Ref No:        | 2017-FSCA-000001       |

FIGURE 8. CREATE FSCA REPORT POP-UP

3. (a) For *New Cases*, users will be required to declare if the affected devices have been manufactured or supplied in Singapore. Click on *Yes* or *No* accordingly. If Yes, the MDRR1 form will be displayed; If No, the MDRR3 form will be displayed.

| Create Report                                     |                                           |
|---------------------------------------------------|-------------------------------------------|
| Have the medical devices affected by the FSCA bee | en manufactured or supplied in Singapore? |
| Yes                                               | No                                        |

FIGURE 9. POP-UP TO DETERMINE MDRR1 OR MDRR3 FORM

Before the FSCA form is displayed, a page which lists the instructions on how to properly fill in the form is shown. Please take time to read each instruction for your compliance.

(b) For *Existing Case*, click on • button at the "Reports" section within the form then select the type of report to be added and click OK.

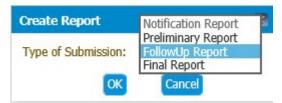

FIGURE 10. POP-UP FOR ADDITION OF REPORT

#### 2.1.2. Filling in the FSCA Form

The fields marked with a red asterisk (\*) are mandatory.

#### **Reports**

The Reports section contains the list of reports submitted for the particular FSCA case.

| Reports                       |                   |                |             |               |                         | 0 |
|-------------------------------|-------------------|----------------|-------------|---------------|-------------------------|---|
| Select<br>No data to display. | Sub Report RefNo. | Type of Report | Device Name | Report Status | Date/Time of submission |   |

#### FIGURE 11. REPORTS SECTION

#### **Case Information**

The Case Information section contains basic details of the FSCA case.

| Case Information                                   |                                                                                                    |
|----------------------------------------------------|----------------------------------------------------------------------------------------------------|
| * Type Of Field Safety Corrective<br>Action(FSCA): | Product Recall Other Corrective Actions                                                                                                    |
| * Type of Report:                                  | Notification Report Peliminary Report Follow Up Report     Final Report     Final |
| * FSCA Ref No.:                                    | 2017-FSCAD-000683                                                                                                    |
| * Sub Report Ref No.:                              | 2017-FSCAD-000683-NR01                                                                                                    |
| * Date of Submission:                              | Line Line Line Line Line Line Line Line                                                                                                    |

FIGURE 12. CASE INFORMATION SECTION

#### **Company Particulars**

The Company Particulars section contains the details of the Company involved in the FSCA case.

| Company Particulars    |                                        |
|------------------------|----------------------------------------|
| * Company Name:        | Q                                      |
| Company UEN:           | 9                                      |
| Report Source:         |                                        |
| * Contact Person Name: | Y                                      |
| * Job Title:           |                                        |
|                        | Address Type:   Local  Foreign Foreign |
|                        | Postal Code:                           |
| * Address:             | Block/House No.:                       |
| * Address:             | Building Name:                         |
|                        | Street Name:                           |
|                        | Country SINGAPORE                      |
| * Telephone No.:       |                                        |
| Fax No.:               |                                        |
| * Email:               |                                        |

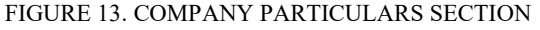

#### **Device Details**

The Device Details table contains the information of the device(s) involved in the FSCA case.

| ✓ * Device Details  |                                   |                                              |
|---------------------|-----------------------------------|----------------------------------------------|
| View - 🛛 🕢 🕄        |                                   |                                              |
| • •                 | Device Name                       | Market Product Owner<br>Authorization Status |
| No data to display. |                                   |                                              |
|                     |                                   |                                              |
|                     | EICLIDE 14 DEVICE DETAILS SECTION |                                              |

FIGURE 14. DEVICE DETAILS SECTION

Click on the <sup>(D)</sup> button to add an entry for each device affected by the FSCA. Please provide all mandatory details for the device that is affected by the FSCA.

If the affected device is registered on SMDR, users may select the affected listing numbers from the (search) function at the SMDR Listing No. field.

| Status of Marketing Authorization:     | SMDR 💌                                                           |               |
|----------------------------------------|------------------------------------------------------------------|---------------|
| SMDR Listing No.:                      |                                                                  | 9             |
| Device Name:                           |                                                                  |               |
| Device intended use:                   |                                                                  |               |
| ) Risk Class:                          |                                                                  |               |
| del No.:                               |                                                                  |               |
| talogue No.:                           |                                                                  |               |
| rial No.:                              |                                                                  |               |
| /Batch No.:                            |                                                                  | ]             |
| cessories / Associated Devices affecte | d (if any):                                                      |               |
| roduct Owner:                          |                                                                  |               |
|                                        | Address Type:      Local      Foreign                            |               |
|                                        | Postal Code:                                                     |               |
|                                        | Block/House No.: Level- Un                                       | nit No :      |
|                                        |                                                                  |               |
| roduct Owner Address:                  | Building Name:                                                   |               |
|                                        | Street Name:                                                     |               |
|                                        | Country SINGAPORE                                                |               |
| oad Product Status                     | Browse, Srowse, Srowse, Srowse, Srowse,                          |               |
| lanufacturer, Wholesaler, Impor        | er, and Registrant Information                                   |               |
| View - 💿 🗿 🧪 🤅                         | -                                                                |               |
| Company Name                           | Type of Company Contact Person Job Title Telephone No. F<br>Name | Fax No. Email |
|                                        |                                                                  |               |
|                                        |                                                                  |               |

#### **FSCA Information**

The FSCA Information section contains the details of the FSCA. Depending on the report, the fields in the MDRR1, MDRR2, or MDDR3 report may differ. Users are to complete the report and upload relevant FSCA documents within this form.

| SCA Information                                                                                     |                                                                                                    |  |
|----------------------------------------------------------------------------------------------------|----------------------------------------------------------------------------------------------------|--|
| * FSCA strategy:                                                                                    |                                                                                                    |  |
| * Have the medical devices affected by the FSCA been manufactured or supplied in Singapore?         | • Yes No                                                                                                    |  |
| * Is the FSCA implemented in Singapore?                                                             | 🔵 Yes 🔘 No                                                                                                    |  |
| * Did the FSCA arise due to an adverse event?                                                       | Yes No                                                                                                    |  |
|                                                                                                    |                                                                                                    |  |
| Evaluation of the risk associated with affected device(Health Hazard Evaluation Report):            |                                                                                                    |  |
| Health Hazard Evaluation(HHE) Report:                                                               | Choose File No file chosen                                                                                                    |  |
| Reason for the FSCA:                                                                                |                                                                                                    |  |
| A copy Of FSCA communication:                                                                       | Choose File No file chosen                                                                                                    |  |
| Affected device details(e.g device identifiers,lot/batch numbers) listed in the FSCA Communication: | Contains affected device details for the global market     Contains affected device details for Singapore only                                                                                                    |  |
| Dear Healthcare Professional Letter:                                                                | Choose File No file chosen                                                                                                    |  |
| * Has the FSCA communication been sent to all consignees?                                           | Yes No                                                                                                    |  |
| Countries to which has this FSCA has been reported (if any):                                        |                                                                                                    |  |
| * Date of commencement of FSCA by product owner:                                                    | 1 to the second second s |  |
| * Date of commencement of FSCA in Singapore:                                                        | like like like like like like like like                                                                                                    |  |
| * Proposed date of completion of FSCA in Singapore:                                                 | li li li li li li li li li li li li li l                                                                                                    |  |
| Summary of Root Cause Analysis:                                                                     |                                                                                                    |  |
| Summary of Corrective and Preventative Action (CAPA):                                               |                                                                                                    |  |
| Summary of CAPA Effectiveness:                                                                      |                                                                                                    |  |

FIGURE 16. FSCA INFORMATION SECTION

#### **Change Notification Details**

If a change notification is to be submitted for the affected devices in the FSCA, the company is required to clarify the type of change which is applicable, with respect to the GN-21 Guidance on Change Notification for Registered Medical Devices.

For software changes, the company is also required to identify changes implemented in the upgraded software which are not related to the FSCA.

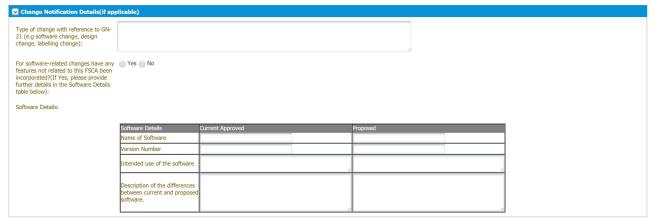

FIGURE 17. CHANGE NOTIFICATION DETAILS

#### **Other Information**

Additional information, comments, and other supporting documents may be provided in the "Other Information" section.

| ✓ Other Information              |                            |               |              |
|----------------------------------|----------------------------|---------------|--------------|
| Other Information:               |                            |               |              |
|                                  | 1.                         |               |              |
| Other Attachments: Please Select | Choose File No file chosen |               |              |
| Fsca Report RefNo                | Document Name              | Document Type | Created Time |
| No data to display.              |                            |               |              |
| •                                |                            |               | •            |

FIGURE 18. OTHER INFORMATION SECTION

Note: The following document types are not permitted in OSCAR - .doc ; .xls ; .ppt ; .msi ; .exe. Note: The file size limit is 20Mb.

#### **Declaration and Submission of Report**

A declaration section at the end of the page is required to be completed before submission of the report.

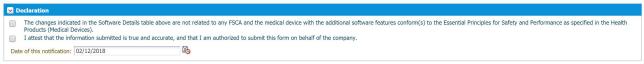

FIGURE 19. DECLARATION SECTION

Once all the necessary information has been completed, please click on the *Submit* button and a FSCA Reference Number will be issued for your reference. Please keep note of this reference number for future submission of Follow-Up/Final Reports or future correspondences.

## 2.2. Replying to an RFA

A Request for Action (RFA) task will be sent to the company if more information regarding the FSCA is required for review. The RFA will contain input requests which require the company's response.

The task will appear as "*Reply to RFA - <FSCA Reference No.*>" in task list. In addition, an autogenerated email will also be sent to the email address of the contact person provided in the FSCA report. Please do not reply to the auto-generated email as we will not receive this response. All responses to the input requests should be submitted via the RFA task in OSCAR.

| Task Title                                                     | Case Number | Assignee       | State    | Task Received On      |
|----------------------------------------------------------------|-------------|----------------|----------|-----------------------|
| Reply to RFA - 2017-FSCA-000018                                |             | Sathish FSCAEP | Assigned | 15/06/2017 06:16:16 . |
| Submit FSCA Notification,Preliminary, Follow Up, Final Report  |             | Sathish FSCAEP | Assigned | 13/06/2017 05:11:56 . |
| Submit FSCA Notification, Preliminary, Follow Up, Final Report |             | Sathish FSCAEP | Assigned | 13/06/2017 04:53:44 . |
| Submit FSCA Notification.Preliminary, Follow Up, Final Report  |             | Sathish FSCAEP | Assigned | 08/06/2017 01:14:22   |

The RFA screen consists of the basic information such as the Due Date for response, as well as the details of the input requests.

| RFA                                                                                                    |                                |                    |                     |                         |
|----------------------------------------------------------------------------------------------------|--------------------------------|--------------------|---------------------|-------------------------|
| 🕘 HSA User 🛞 Comp                                                                                                    | any User 💿 Others              | Requires Approval? | Trigger Stop Clock? |                         |
| Recipient Name                                                                                                    | fscaextu1                      | 9                  | RFA No              | 2017-FSCA-000018-R00001 |
| Recipient Company                                                                                                    | AECTB-Load                     |                    | Due Date            | 24/06/2017              |
| Recipient Email                                                                                                    | hsa_test@outlook.com           |                    |                     |                         |
| Subject                                                                                                    | Sample Subject for RFA         |                    |                     |                         |
|                                                                                                    |                                |                    |                     |                         |
| RFA Details                                                                                                    |                                |                    |                     |                         |
| RFA Detail V<br>View - Detac                                                                                                    | iew & Edit RFA Detail          |                    |                     |                         |
| View • En Decad                                                                                                    |                                |                    | Details             |                         |
|                                                                                                    | 5/06/2017 This is a sample RFA | message.           |                     |                         |
| and a second second sec |                                | 1110-02020417      |                     |                         |
|                                                                                                    |                                |                    |                     |                         |
|                                                                                                    |                                |                    |                     |                         |
|                                                                                                    |                                |                    |                     |                         |
|                                                                                                    |                                |                    |                     |                         |
|                                                                                                    |                                |                    |                     |                         |
|                                                                                                    |                                |                    |                     |                         |
|                                                                                                    |                                |                    |                     |                         |
|                                                                                                    |                                |                    |                     |                         |
|                                                                                                    |                                |                    |                     |                         |
|                                                                                                    |                                |                    | Save Reply          |                         |

FIGURE 21. RFA SCREEN

To view the full message of the RFA that was sent, navigate to the RFA Details section, and tick/check the message, and click on the view () button.

| RFA Detail       View & Edit RFA Detail         /iew •       Image: Detail         Detail       Image: Detail         Details       Image: Details         15-06-2017 18:15:32 : Sathish FSCAEO : This is a sample RFA message.       Image: Details         Image: Details       Image: Details         Image: Details       Image: Details         Image: | RFA Details                      |                                   |  |
|----------------------------------------------------------------------------------------------------|----------------------------------|-----------------------------------|--|
| * Details                                                                                                    |                                  |                                   |  |
|                                                                                                    | View 🔹 🛃 Detach 🛛 🔮 🥥            |                                   |  |
| 15-06-2017 18:15:32 : Sathish FSCAEO : This is a sample RFA message.                                                                                                    |                                  | <sup>6</sup> Details              |  |
| 1 1006-2017 18:20:22 : Sathish FSCAEP : This is a sample RFA                                                                                                    | 15-06-2017 18:15:32 : Sathish FS | : This is a sample RFA message.   |  |
|                                                                                                    | 11-06-2017 18:20:22 : Sathish FS | . This is a sample RFA            |  |
|                                                                                                    |                                  |                                   |  |
|                                                                                                    |                                  | FIGURE 22. VIEWING AN RFA MESSAGE |  |

To reply to the RFA, click on the add  $(\textcircled{\bullet})$  button, and enter the response. To attach a document, navigate to the Attachments section, and click on the add  $(\textcircled{\bullet})$  button to add a file.

| t below & any attachments in Attachments section |         |  |
|--------------------------------------------------|---------|--|
|                                                  |         |  |
| Author Created Time                              | Remarks |  |
|                                                  |         |  |
|                                                  |         |  |

FIGURE 23. ADDING AN RFA MESSAGE

Once all information has been provided, click on the "Reply" button to submit the response.

## 2.3. FSCA Case Search for Companies

The FSCA Case Search for Companies page is a search and enquiry function where all the FSCA cases submitted by the company can be searched. Only cases submitted by the current user will be accessible.

To access the FSCA Case Search page, click on the 'Search and Enquiry' from the Menu bar. Under the Applications sidebar, click on the *FSCA Case Search* link.

| /iew -                           |  |
|----------------------------------|--|
| Investigation                    |  |
| IIV COLLATION                    |  |
| ECCA Cores Coresh for Companying |  |
| FSCA Case Search for Companies   |  |
|                                  |  |
|                                  |  |
|                                  |  |

FIGURE 24. FSCA CASE SEARCH FOR COMPANIES LINK

Upon clicking the link, the page will be redirected to the FSCA Case Search screen. It consists of two main portions, the search criteria panel at the top displays criteria of the search, while the search results panel at the bottom displays the results of the search.

| 🖌 Dashboard              |            |                     |                 |                                 |
|--------------------------|------------|---------------------|-----------------|---------------------------------|
|                          |            |                     |                 |                                 |
| Search                   |            |                     |                 | Basic Saved Search FSCASearch ▼ |
| Match      All      Any  |            |                     |                 |                                 |
| Case Id                  | Contains 🔻 |                     |                 |                                 |
| Device Name              | Contains 🔻 |                     |                 |                                 |
| Submitted Date           | Equals 🔻   |                     | 120             |                                 |
| Is Medical Device Local? | Equals 🔻   | <b>•</b>            |                 |                                 |
| FSCA Type                | Equals 🔻   | <b>.</b>            |                 |                                 |
| Status                   | Contains 🔻 |                     |                 |                                 |
|                          |            |                     |                 | Search Reset Save Add Fields -  |
| S/N Case Id              |            | Device Name         | Submitted Date  | Is Medical Device Local?        |
| No data to display.      |            |                     |                 |                                 |
|                          |            |                     |                 |                                 |
|                          |            |                     |                 |                                 |
|                          |            |                     |                 |                                 |
|                          |            |                     |                 |                                 |
|                          |            |                     |                 |                                 |
|                          |            |                     |                 |                                 |
|                          |            |                     |                 |                                 |
|                          |            |                     |                 |                                 |
|                          |            |                     |                 |                                 |
|                          |            |                     |                 |                                 |
|                          |            |                     |                 |                                 |
|                          |            | FIGURE 25. FSCA CAS | E SEARCH SCREEN |                                 |

### 2.3.1. Performing a Search

To perform a search, fill in the respective search field, and click on the Search button.

The Search Criteria section has two forms: *Basic Search* and *Advanced Search*. To toggle between the two forms, click on the button beside the Saved Search dropdown. The Advanced Search option allows users to customize the search parameters as well as add in operators for a tailored search.

| ⊻ Search                 |                          | Basic Saved Search FSCASearch ▼ |
|--------------------------|--------------------------|---------------------------------|
| Match 💿 All 🔵 Any        |                          |                                 |
| Case Id                  | Contains 🔻               |                                 |
| Device Name              | Contains V               |                                 |
| Submitted Date           | Equals 🔻                 |                                 |
| Is Medical Device Local? | Equals V                 |                                 |
| FSCA Type                | Equals V                 |                                 |
| Status                   | Contains 🔻               |                                 |
|                          |                          | Search Reset Save Add Fields 🗸  |
|                          | FIGURE 26 ADVANCED SEARC | н                               |

## 2.3.2. Creating a Saved Search

This feature allows the user to save a particular set of search criteria and the corresponding search results.

To create a Saved Search, customize the search criteria and click on Search to generate the results. Then, click the "Save" button.

| ≤Search                  |    | Advanced | Saved Search | FSCASearch | ¥   |
|--------------------------|----|----------|--------------|------------|-----|
| Match 💿 All 🕥 Any        |    |          |              |            |     |
| Case Id                  |    |          |              |            |     |
| Device Name              |    |          |              |            |     |
| Submitted Date           | 20 |          |              |            |     |
| Is Medical Device Local? |    |          |              |            |     |
| FSCA Type                |    |          |              |            |     |
| Status                   |    |          |              |            |     |
|                          |    |          | Search       | Reset Sav  | re) |

FIGURE 27. SAVING A SEARCH

Upon clicking "Save", the user will be required to enter a name for the customized search.

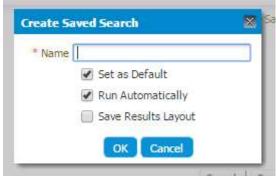

FIGURE 28. CREATING A SAVED SEARCH

After the Saved Search is saved, it will be listed in the Saved Search dropdown menu where users may access the customized search parameters without the need to re-do the customization.

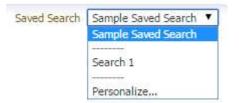

FIGURE 29. SAVED SEARCH DROPDOWN

#### 2.3.3. Deleting a Saved Search

To delete a saved search, select "*Personalize*..." under the Saved Search dropdown list. The Personalize Saved Searches pop-up will subsequently be displayed.

| Saved Search | Search 1 🔹  |
|--------------|-------------|
|              | Search 1    |
|              |             |
| C            | Personalize |

FIGURE 30. SAVED SEARCH DROPDOWN

At the pop-up window, select the saved search you would like to delete from the drop down list, and click the Delete button.

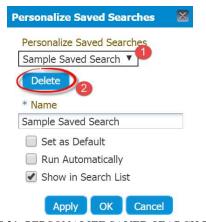

FIGURE 31. PERSONALIZE SAVED SEARCH POPUP

Once the Delete button is clicked, a warning pop-up will display to confirm the deletion. Click Yes to proceed with the deletion; click No to cancel it.

|          | Sample Saved Search 🔻            |          |
|----------|----------------------------------|----------|
| <u> </u> | Warning                          | 8        |
| Dele     | ete Saved Search: Sample Saved S | earch?   |
|          | Yes No                           |          |
|          | Run Automatically                | arch     |
| FIGUF    | RE 32. DELETE SAVED SEARC        | 'H POPUP |

## 2.4. Custom Worklist Views

Custom Worklist Views allows filtering of tasks on the task list according your own criteria.

### 2.4.1. Creation of a Custom Worklist View

To create a custom worklist view, navigate to the Worklist Views section located at the bottom-left sidebar of the Workspace. If the section is collapsed, click on the ♥ (two arrows pointing downwards) icon to show it.

Click on the 🗣 button. The "Create User View" pop-up shall be displayed.

| Definition Display<br>© Create View ● Use Public View<br>Lame Sample View<br>Sassignee Me & My Group ▼<br>Task Type<br>Add Condition Start Date ▼ ●<br>Match ● All ● Any<br>are View ● Definition only ● Data<br>Users ■ ●<br>Groups ● Q |   |
|----------------------------------------------------------------------------------------------------|---|
| Aame Sample View Assignee Me & My Group   Task Type Add Condition Start Date Add Condition Start Date Match All All Any  are View Definition only Data Users                                                                             |   |
| Add Condition Start Date  Add Condition Start Date  Match All Any  are View  Definition only Data Users                                                                                                    |   |
| Task Type Add Condition Start Date Add Condition Start Date Match All Any are View Definition only Data Users                                                                                                    |   |
| Add Condition Start Date   Add Condition Start Date  Match All All Any  are View Definition only Data Users                                                                                                    |   |
| Match All Any<br>are View Definition only Data<br>Users                                                                                                    | Q |
| are View O Definition only  Data Users                                                                                                    |   |
| Users 📃 🔍                                                                                                    |   |
| Users 📃 🔍                                                                                                    |   |
| Users 📃 🔍                                                                                                    |   |
| Users 📃 🔍                                                                                                    |   |
| Users 📃 🔍                                                                                                    |   |
| Users 📃 🔍                                                                                                    |   |
| Users 📃 🔍                                                                                                    |   |
| Users 📃 🔍                                                                                                    |   |
|                                                                                                    |   |
| Groups                                                                                                    |   |
|                                                                                                    |   |
|                                                                                                    |   |
|                                                                                                    |   |
|                                                                                                    |   |

FIGURE 33. CREATE USER VIEW POPUP

#### 2.4.2. Worklist Views Criteria for Users

Below are some sample criteria you can create for your own worklist views:

## 1. Filtering "Reply to RFA" Tasks

| Definiti | on Display                                                                                                    |           |              |            |   |
|----------|----------------------------------------------------------------------------------------------------|-----------|--------------|------------|---|
| Create   | View 🔘 Use Public V                                                                                                    | iew       |              |            |   |
| lame     | "Reply to RFA" Tasks                                                                                                    |           |              |            |   |
| ssignee  | Me                                                                                                    | 7         |              |            |   |
|          |                                                                                                    |           |              |            |   |
|          | Task Type                                                                                                    |           |              | Q          |   |
|          | Add Condition                                                                                                    | Title     |              | <b>v</b> + |   |
|          |                                                                                                    | Match     | All 💿 Any    |            |   |
|          | Title contains                                                                                                    | ¥         | Reply to RFA |            | - |
|          |                                                                                                    |           |              |            |   |
|          |                                                                                                    |           |              |            |   |
|          |                                                                                                    |           |              |            |   |
|          |                                                                                                    |           |              |            |   |
| are View | <ul> <li>Definition on</li> </ul>                                                                                                    | ly 🝙 Data |              |            |   |
|          | Users                                                                                                    |           | 0            |            |   |
|          | Groups                                                                                                    |           | 9            |            |   |
|          | interest in the second second se |           |              |            |   |
|          |                                                                                                    |           |              |            |   |
|          |                                                                                                    |           |              |            |   |

FIGURE 34. "REPLY TO RFA" TASKS CUSTOM WORKLIST VIEW

2. Filtering "Draft" tasks

|           | ion Display            |                   |            |   |
|-----------|------------------------|-------------------|------------|---|
| Create    | View 🔵 Use Public View |                   |            |   |
| Name      | Draft Tasks            |                   |            |   |
| Assignee  | Me 🔻                   |                   |            |   |
|           | Task Type              |                   | Q          |   |
|           | Add Condition Ti       | tle               | ▼ <b>+</b> |   |
|           |                        | Match 💿 All 💿 Any |            |   |
|           | Title contains         | ▼ New FSCA        | -          | ] |
|           |                        |                   |            |   |
|           |                        |                   |            |   |
|           |                        |                   |            |   |
|           |                        |                   |            |   |
|           | Definition only        | Data              |            |   |
| are Viev  |                        | 9                 |            |   |
| nare Viev | Users                  |                   |            |   |
| nare Viev | Users<br>Groups        | 9                 |            |   |
| nare Viev |                        | Q                 |            |   |

#### 2.4.3. Deletion of Unused Tasks and Draft Cases

An unused task and FSCA cases still in "Draft" status may be deleted.

**Unused Tasks.** An unused task refers to a task which is empty and not linked to a case. The task title of an unused task is "*New FSCA Notification, Preliminary, Follow Up, Final Report*", and no case number is assigned to it.

To delete an unused task, user will have to first create a dummy case and click on "Delete" button within the FSCA form when it is displayed.

**"Draft" FSCA Cases.** On the other hand, an FSCA case in "Draft" status refers to a case which have been saved as draft through clicking the "Save" button. The task title of a draft case is "*Draft FSCA Notification, Preliminary, Follow Up, Final Report*", and a temporary case number is assigned to it.

To delete an FSCA case in "Draft" status, click on the task and click on the "Delete" button on the FSCA form page.

| HSA                                                |                                            |                               |               | Last Login Date: 02-Dec-18 20:36:21 PM<br>Login as: Sathish FSCAEP   Role: FSCA External Party   Logout |
|----------------------------------------------------|--------------------------------------------|-------------------------------|---------------|----------------------------------------------------------------------------------------------------|
| Tasks Search and Enquiry                           |                                            |                               |               |                                                                                                    |
| Case Information                                   |                                            |                               |               | Save Submit Delete                                                                                      |
| Reports                                            |                                            |                               |               |                                                                                                    |
| Select Sub Report RefNo.<br>No data to display.    | Type of Report                             | Device Name                   | Report Status | Date/Time of submission                                                                                 |
| Case Information                                   |                                            |                               |               |                                                                                                    |
| * Type Of Field Safety Corrective<br>Action(FSCA): | Product Recall Other Corrective Action     | s                             |               |                                                                                                    |
| * Type of Report:                                  | Notification Report     Preliminary Report | Follow Up Report Final Report |               |                                                                                                    |
| * FSCA Ref No.:                                    | 2018-FSCAD-001406                          |                               |               |                                                                                                    |
| * Sub Report Ref No.:                              | 2018-FSCAD-001406-NR01                     |                               |               |                                                                                                    |
| * Date of Submission:                              | 02/12/2018 20:54:55 PM                     | )                             |               |                                                                                                    |

FIGURE 36. FSCA FORM

A confirmation pop-up will be displayed to confirm the deletion. Click on the "Yes" button to proceed.

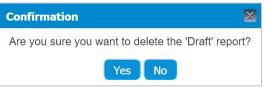

FIGURE 37. DELETION CONFIRMATION POPUP

Once deleted, the task will be removed from your task list.

#### END OF DOCUMENT